# **Implementing the Viterbi algorithm using Semigroups and folds**

### **Introduction**

The goal of this assignment is to implement the *Viterbi* algorithm using *Semigroups (or Monoids)* and *folds* in *Haskell*. A version of the *Viterbi* algorithm making use of *logs* is also required to deal with underflows. The *fold* example, given in [2], should be adapted appropriately in order to obtain an implementation of the *Viterbi* algorithm. This is an essential requirement and the project will not be accepted without this being taken into account.

### **Implementation Description**

The V*iterbi* algorithm should be used to find the most likely sequence of hidden states, called a Viterbi path, for a sequence of observations that is observed from a *Hidden Markov Model (HMM)*.

Let  $S = \{x_i: i = 1, 2, \ldots, K\}$  be the set of states in the HMM and  $O = \{y_i:$ j=1,2,...,T} the sequence of observations. A HMM datatype should be defined as follows, but modified to take into account that a Semigroup or Monoid is used so that the same code can handle the situation where probabilities are multiplied, or the log of probabilities are added:

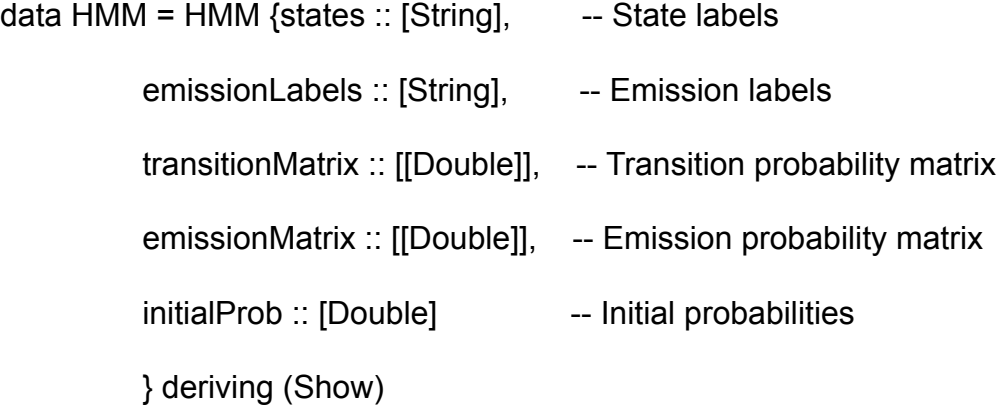

The Viterbi algorithm requires the use of two tables (see [1]). One for the probability of the most likely path thus far to each state, table  ${\sf T}_1$ , and a table T $_{\rm 2}$ from which the states visited on each optimal path (to a given

state) can be reconstructed. After  $T_2$  is fully constructed, the Viterbi path is found by backtracking on  $\mathsf{T}_2$ , using the state that has the highest probability in the last column of  $T_1$  as a starting point. Note that the last column in  $T_1$  is the only information being used for determining a starting state for backtracking and for determining the next column that should be added to T<sub>1</sub>. We thus replace the function *roadStep* from [1] by the function *viterbiStep* having the following signature, which should again be modified to take Semigroups or Monoids into account:

*viterbiStep :: HMM -> ([[Int]], [Double]) -> Int -> ([[Int]], [Double])*

The types [[Int]] and [Double] are used for  $T_2$  and  $T_1$  respectively. Also, the *Int* in the signature indicates the next observation.

*ViterbiStep* (with the first argument supplied) should be used as the parameter of type function for *foldl*, and the folding should return a type *([[Int]],[a])*, where *a* is a type parameter generalizing the type *Double* in the description above.

## **Additional Requirement**

In order to switch seamlessly between an implementation that multiplies probabilities to one that adds *logs* of probabilities, you should make use of Semigroups or Monoids. There will be a deduction of 25% if this requirement is not fulfilled.

### **Test cases**

- The example from [1] where the observations ['normal', 'cold', 'dizzy'] are, with highest probability, generated by the states ['Healthy', 'Healthy', 'Fever'].
- Output blocks 8, 9, 10, 11 in the <u>[following](https://nbviewer.org/gist/BenLangmead/7460513)</u> Jupyter notebook.
- 10% of the final mark is reserved for additional unspecified test cases (that you should come up with on your own).

### **References**

- [1] [Wikipedia:](https://en.wikipedia.org/wiki/Viterbi_algorithm) Viterbi Algorithm
- [2] [Functionally](http://learnyouahaskell.com/functionally-solving-problems#heathrow-to-london) Solving Problems in Learn You a Haskell for Great Good!